# **Aufgabenbeschrieb BHU**

## **Baukostenmanagement (BKM)**

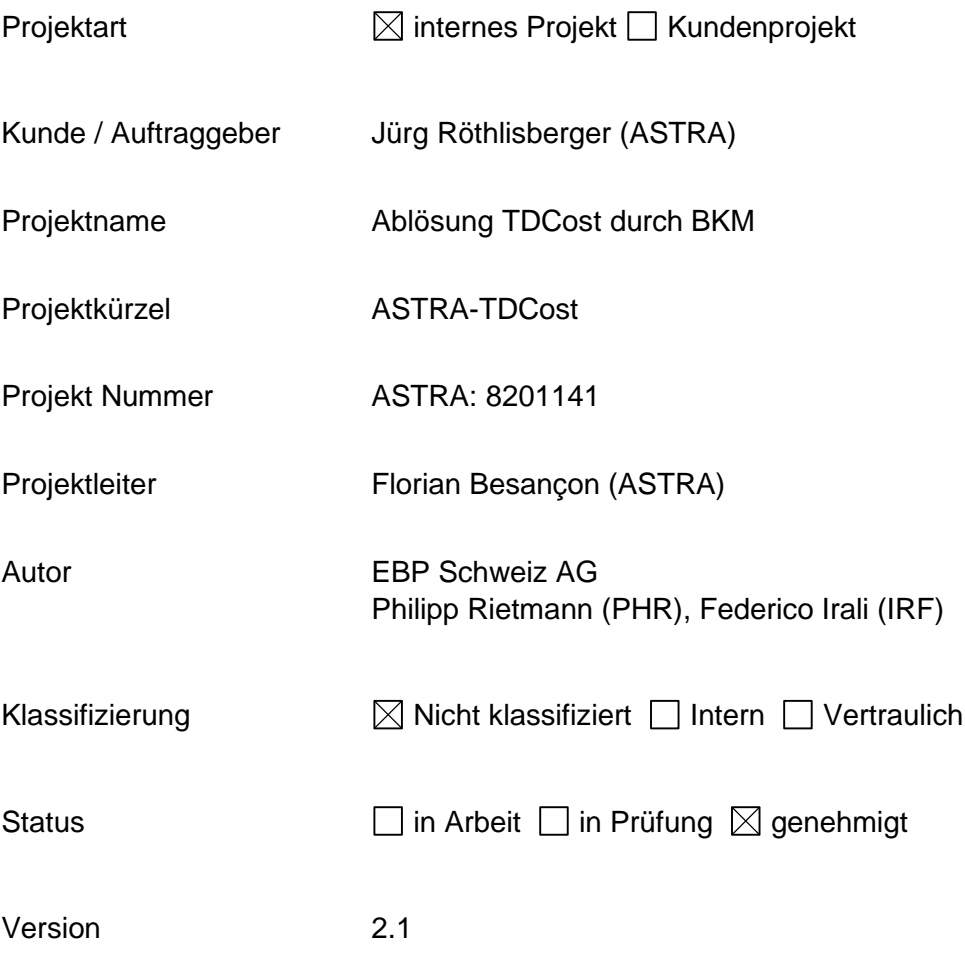

### **Änderungsverzeichnis**

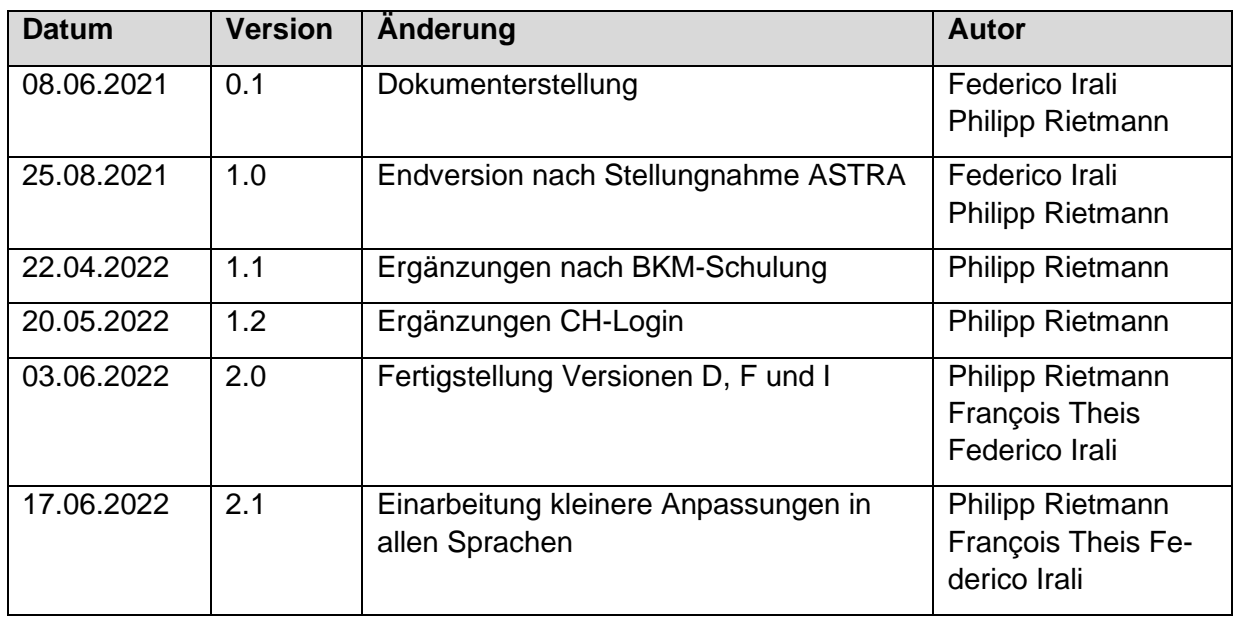

### **Geprüft durch**

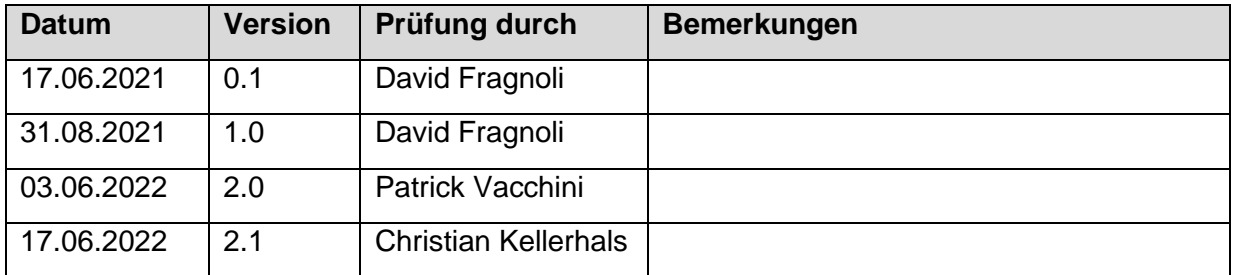

### **Freigegeben durch**

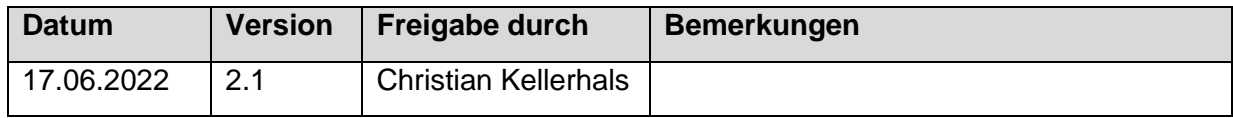

### **INHALTSVERZEICHNIS**

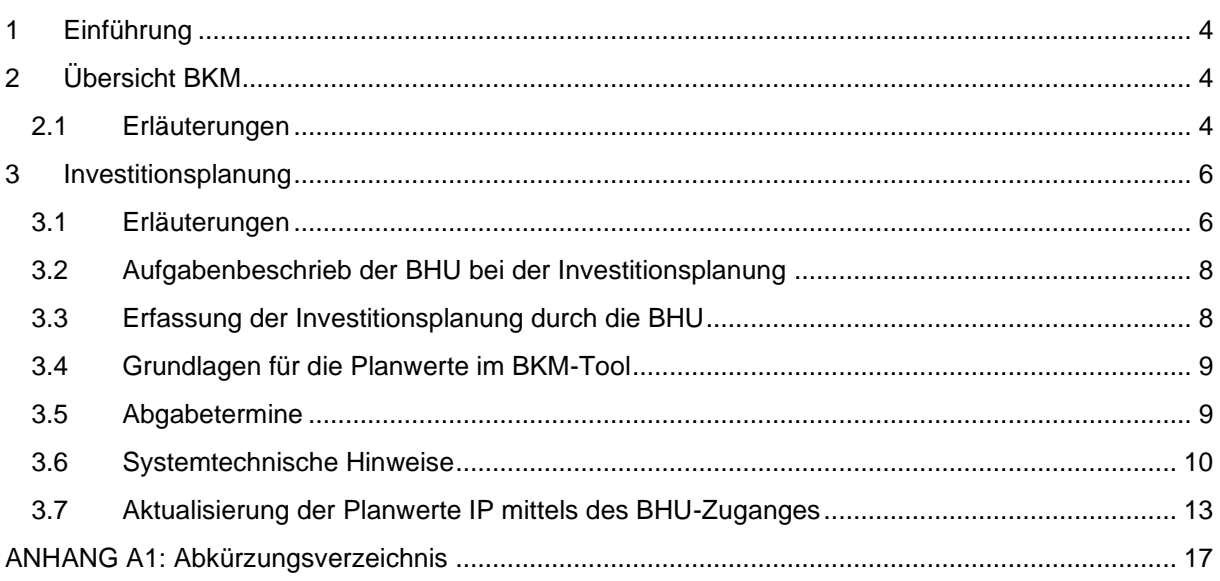

# <span id="page-3-0"></span>**1 Einführung**

Das Baukostenmanagement (BKM) ist das neue Instrument des ASTRA für die Investitionsplanung und das Controlling aller Projektkosten.

Die Bauherrenunterstützung (BHU) unterstützt bei entsprechender Beauftragung den Projektleiter und die Projektleiterin Projektmanagement ASTRA (PL PM) oder den Fachspezialisten und die Fachspezialistin Erhaltungsplanung (FaS EP) bei der Aktualisierung der Investitionsplanung. Die Verantwortung der Investitionsplanung liegt beim PL ASTRA<sup>1</sup>.

In vorliegendem Dokument wird das BKM mit Fokus auf die Aufgaben der BHU erläutert und der BHU eine Anleitung für das BKM zur Verfügung gestellt. Ziel ist es, auf wenigen Seiten die wesentlichen Punkte des BKM für die BHU zu erläutern.

# <span id="page-3-1"></span>**2 Übersicht BKM**

- <span id="page-3-2"></span>2.1 Erläuterungen
- a) Für die Abwicklung des finanziellen Projektmanagements wird durch IC mit den Angaben der PL ein **Projekt** im BKM eröffnet. Bei der **Projekteröffnung** ist die Projektstruktur (Projektstrukturplan (PSP) mit Hauptkostenarten (HKA) und Finanzierungskonten (FK)) mit den Inventarobjekten (IO), Baukostenarten nach Baukontenplan und die Meilensteine festzulegen.
- b) Der **Kostenvoranschlag** (KV) bildet den Kostenrahmen für das gesamte Projekt und wird pro Projektphase durch die FU genehmigt. Der KV ist ein Resultat der Projektgenerierung bzw. den späteren Projektphasen. Die Beträge werden immer exkl. MwSt. erfasst. KV-Mutationen müssen in Absprache mit IC erfasst werden.
- c) **Projektkredit (PK)**: Mit dem Kredit werden die finanziellen Mittel freigegeben für das Eingehen von Verpflichtungen, Bezahlen von Rechnungen usw. Der Projektkredit bezieht sich auf den freigegebenen KV und darf diesen nicht überschreiten. Bei KV-Mutationen wird ebenfalls der Projektkredit angepasst. Die Genehmigung und Verwaltung der Kredite erfolgen durch IC der Filialen.
- d) Der Begriff «**Endkostenprognose (EKP)**» definiert die *prognostizierte Endsumme aller Leistungen*, d.h. sowohl bereits gebuchte und auch erst geplante Leistungen: dieser Begriff kann sowohl für einzelne Verträge (**EKP Vertrag**) als auch für ein Geschäftsjahr (**EKP Jahr**) und/oder für das ganze Projekt (**EKP Projekt**) benutzt werden.
- e) Der **Initialplanvertrag** (IPV) ist bei Projektbeginn ein «virtueller Platzhalter» (Vertragshülse, d.h. Verträge, welche geplant/vorgesehen/erwartet werden, aber noch nicht abgeschlossen sind), welche für die spätere Erfassung von Verträgen dient. Ab der Erstellung des ersten Vertrags wird die Summe «IPV verfügbar» um die EKP des Vertrags reduziert: diese Differenz wird im BKM als «IPV verfügbar» bezeichnet stellt noch nicht erstellte Verträge dar. Nachdem der letzte Vertrag erfasst ist, sollte IPV verfügbar null sein (vgl. Abbildung 1).
- f) In der **Investitionsplanung** werden die *erwarteten Leistungen* gemäss Endkostenprognose (EKP Projekt) auf die entsprechenden Jahre (EKP Jahr) verteilt. Zu Beginn des Projektes oder einer Projektphase entspricht die EKP Projekt gewöhnlich dem KV. Allenfalls können Projektentwicklungen eine Anpassung der EKP (und in der Folge des KV) erfordern (vgl. Abbildung 1).

<sup>1</sup> Der Einfachheit halber wird im Dokument «PL» geschrieben; gemeint sind damit alle FaS EP, PL PM oder weitere Personen, welche ASTRA-seitige Projektmanagementaufgaben im BKM wahrnehmen.

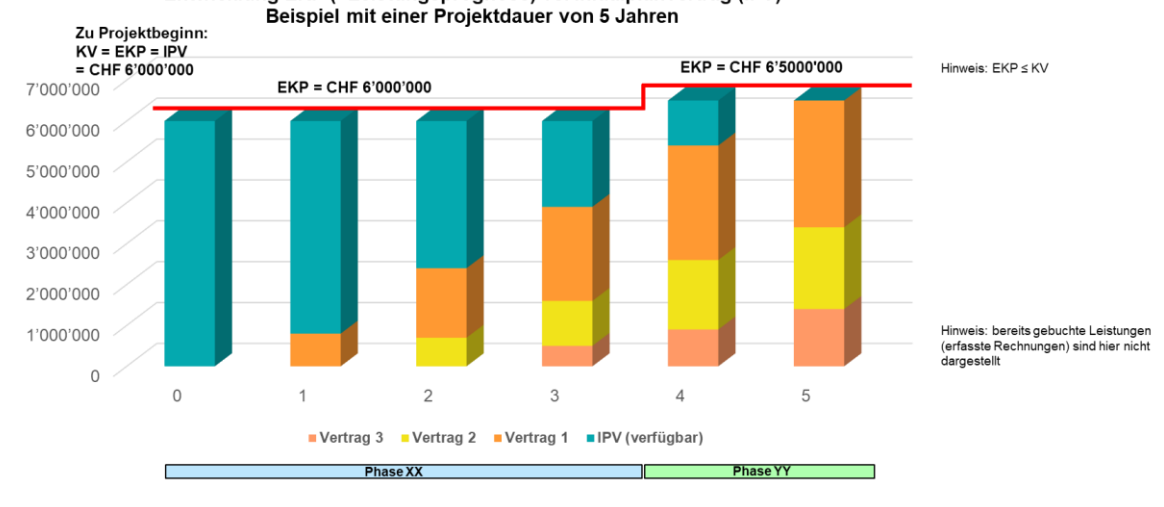

Entwicklung EKP (=Leistungsprognose) vs. Initialplanvertrag (IPV)

*Abbildung 1 –EKP vs. IPV, Beispiel*

g) Die EKP Jahr bildet zum Zeitpunkt Dezember die Summe der gebuchten Rechnungen und der noch offenen Rechnungen mit Leistungen des betroffenen Jahres (Abgrenzung). Mit der Abgrenzung werden die Kosten der Leistungen definiert, welche im laufenden Jahr ausgeführt wurden, aber erst im folgenden Jahr in Rechnung gestellt werden (z.B. Leistungen von Dezember, welche im Januar verrechnet werden). Es gilt das Prinzip der Leistungserbringung, d.h. erbrachte Leistungen, für welche die Rechnungen per Ende Jahr noch nicht vorliegen, werden abgegrenzt (vgl. Abbildung 2). Bei Bedarf können Abgrenzungen im Folgejahr korrigiert werden, dies sollte aber bei sauberer Planung die Ausnahme bleiben.

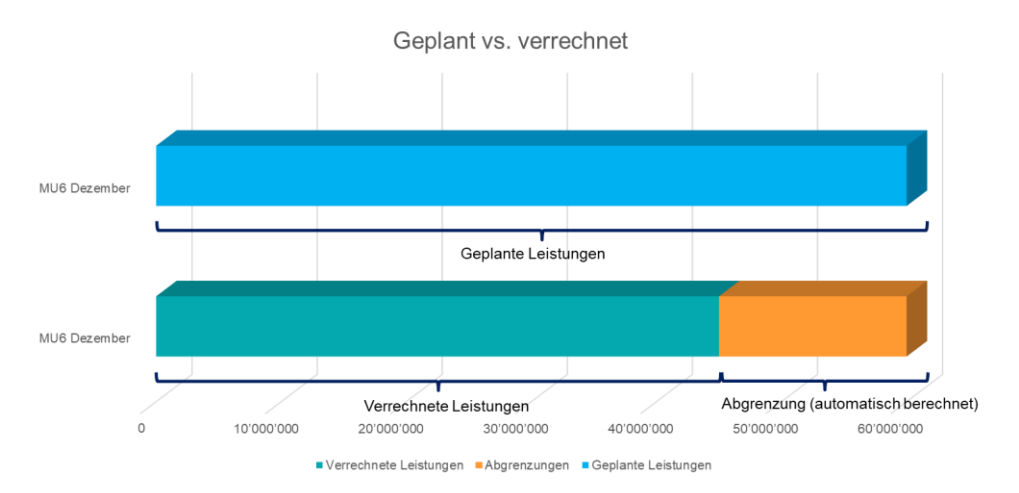

*Abbildung 2 –Abgrenzung, Beispiel*

- h) Mit dem Voranschlagskredit (VAK) werden über IC die notwendigen Finanzmittel bereitgestellt, so dass die PL dem Management der Verpflichtungen bzw. Leistungen nachkommen können, welche mit diesen Finanzmitteln bezahlt werden müssen. Mit dem VAK wird also die Finanzierung für das Projekt sichergestellt.
- i) Verträge sind immer auf ein Projekt bezogen, Nachträge beziehen sich auf einen Vertrag (Grundvertrag) und sind damit auch projektbezogen.
- j) Drittmittel (D) sind vorhanden, wenn Dritte (z.B. Kantone, Gemeinden) sich an den Kosten des Projekts beteiligen (früher «Beiträge Dritter»). Für das Finanzierungskonto Drittmittel wird kein Projektkredit geführt. Die Drittmittel werden in der IP zur Budgetierung der Einnahmen in den entsprechenden Jahren geführt (Cash-Flow) und müssen beplant werden, haben aber mit der Leistungsprognose nichts zu tun (d.h. Drittmittel dürfen nicht abgezogen werden).

# <span id="page-5-0"></span>**3 Investitionsplanung**

#### <span id="page-5-1"></span>3.1 Erläuterungen

Mit der Übernahme des Projektes durch den PL beginnt das Management der Leistungen, welche im Projekt resp. in den einzelnen Verträgen erbracht werden sollen. Dies wird durch den Prozess der Investitionsplanung (IP) erreicht. Dabei hat der PL mittels der IP die Planwerte auf Vertragsebene (geplante/erwartete Leistungen) als Basis für das übergeordnete Controlling zu planen und zu verwalten (vgl. Abbildung 3).

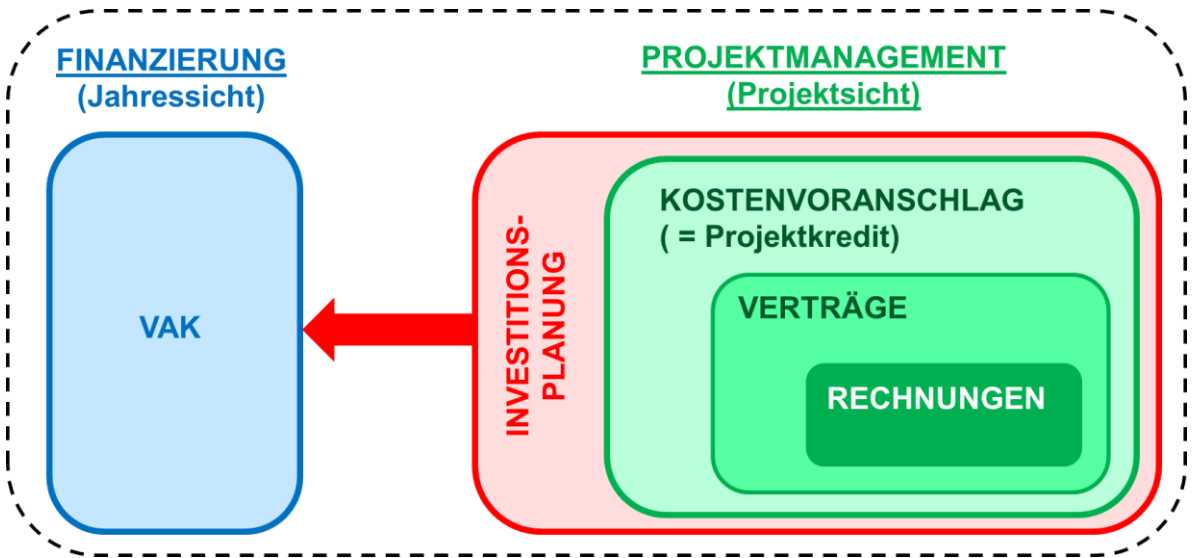

*Abbildung 3: Investitionsplanung als Basis für ein effizientes Controlling*

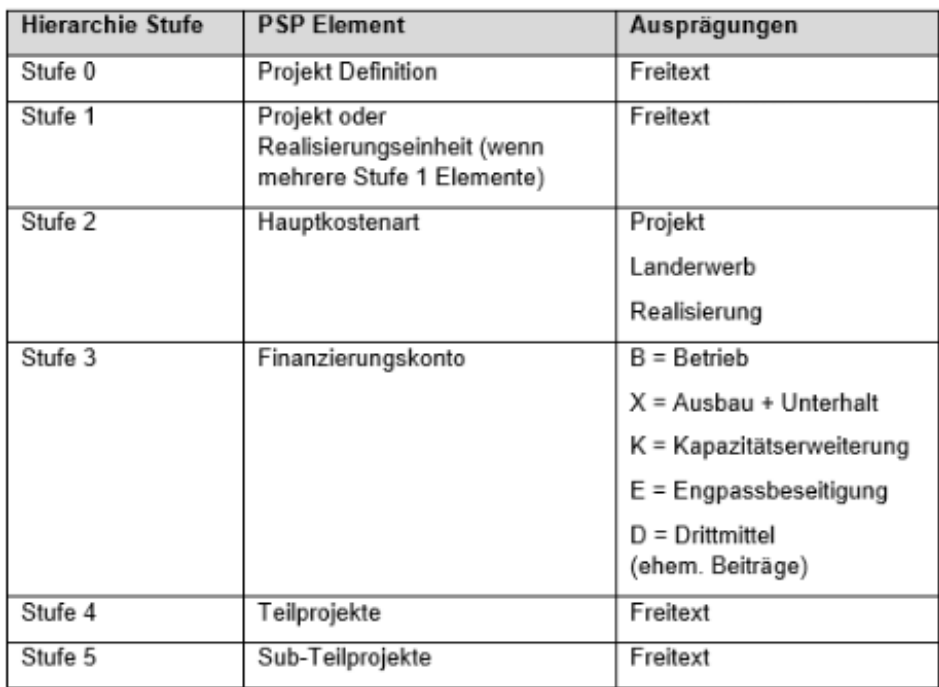

Die Erfassung der Planwerte erfolgt gemäss der PSP-Struktur (vgl. Tabelle 1) auf Stufe Vertrag bzw. Vertragsposition je Hauptkostenart (P/L/R) und Finanzierungskonto (X/E/K/D).

*Tabelle 1: Kategorisierung der Elemente im Projektstrukturplan (PSP)*

Der PL kann sich von der BHU unterstützen lassen und der BHU die entsprechenden projektspezifischen Zugänge und Berechtigungen erteilen (externer Zugriff via Internetbrowser).

Über den gesamten Jahreszyklus, existieren 7 Versionen der Investitionsplanung. Dabei ist die sogenannte Version «MU1» die Arbeitsversion des PL, welche von ihm bearbeitet und quartalsweise freigegeben werden muss. Die Version «MU0» stellt die Arbeitsversion der BHU dar. Die weiteren Versionen leiten sich zu definierten Zeitpunkten eines laufenden Jahres aus der Arbeitsversion «MU1» ab (vgl. Abbildungen 4 und 5).

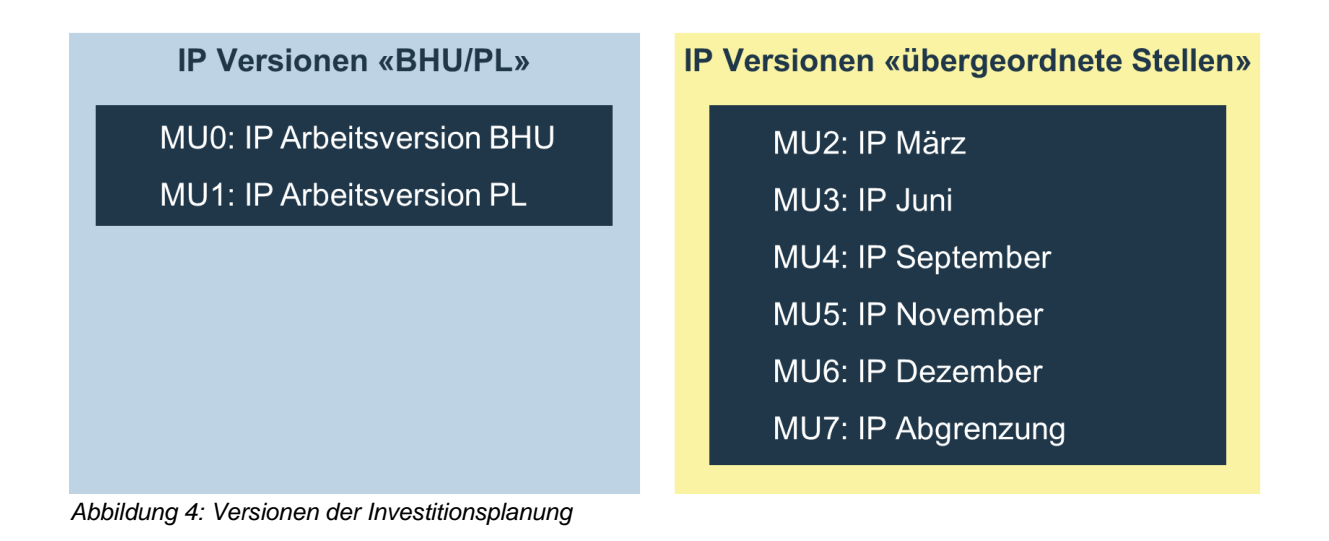

Die BHU erstellt die Arbeitsversion «MU0» des BKM. Periodisch wird dann die Planung der BHU vom PL übernommen, welcher daraus die Arbeitsversion «MU1» erstellt und die Planwerte der BHU pro Vertrag beurteilt und bereinigt. In den Versionen «MU0» und «MU1» kann laufend gearbeitet werden. Bei den jeweiligen Abgabeterminen werden durch den PL die «MU2-7» als Kopie der «MU1» erstellt und an übergeordnete Stellen weitergeleitet. Diese Werte werden als «eingefrorene Versionen» festgehalten.

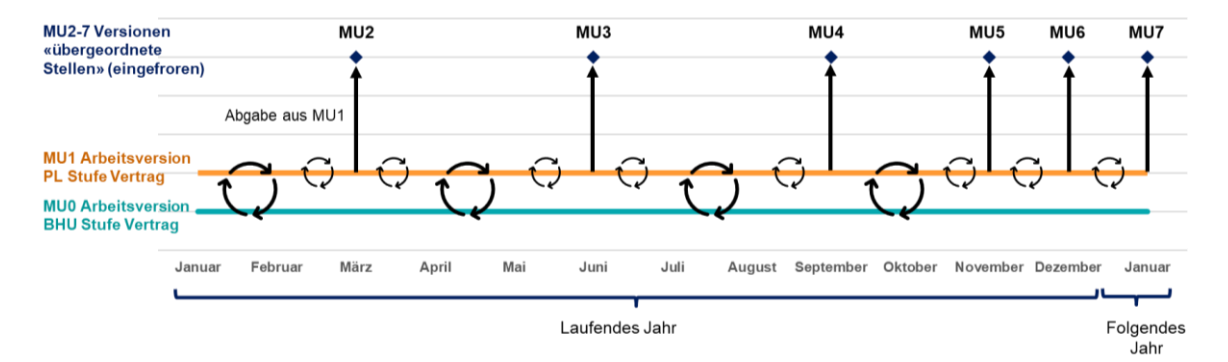

*Abbildung 5: Zusammenhänge zwischen den Arbeitsversionen MU0 / MU1 und den Versionen MU2-7 der IP*

#### <span id="page-7-0"></span>3.2 Aufgabenbeschrieb der BHU bei der Investitionsplanung

Die BHU unterstützt bei entsprechender Beauftragung durch den PL die Erfassung der Investitionsplanung im BKM in der Arbeitsversion «MU0» wie folgt:

- a) nach Vertrag/Vertragsposition: für geplante Leistungen bei welchen bereits Verträge bestehen (vgl. Schritte  $1 - 7$  in Kap. 3.7).
- b) auf Stufe Projekt (mit sogenannten Initialplanverträgen): für geplante Leistungen bei welchen noch keine Verträge bestehen (vgl. Schritte 8 – 10 in Kap. 3.7).

Die nachfolgenden Aspekte sind zu berücksichtigen:

- Es werden grundsätzlich alle Verträge geplant (auch betragsmässig kleine Verträge).
- Alle Beträge sind inkl. MwSt. zu erfassen (da aus der IP der gesamte Finanzierungsbedarf des ASTRA abgeleitet werden muss, welcher auch die MwSt. enthält).
- Bei Projektbeginn muss mit sogenannten Initialplanverträgen (IPV) pro HKA und FK als «Platzhalter» (Vertragshülse für zukünftige Verträge, welche später noch abgeschlossen werden) geplant werden. Zu Projektbeginn gilt: KV = EKP = IPV.
- Sobald der erste abgeschlossene Vertrag in der IP geplant wird, reduziert sich die IPV entsprechend dem Betrag dieses Vertrages. Für die späteren, noch abzuschliessenden Verträge verbleibt die Sammelposition «IPV-Verfügbar». Erstellte Verträge dürfen nicht im IPV belassen resp. «versteckt» werden.

Es gilt: EKP IPV - EKP Verträge = «IPV-Verfügbar».

- Die Drittmittel (FK D) werden mit positiven Werten erfasst. Bemerkung: Diese Beträge werden in der IP *nicht* für die Planung des Finanzierungsbedarfs (VAK) verwendet, da in der IP und auch für den VAK grundsätzlich nach dem Bruttoprinizip gearbeitet wird und daher Beiträge nicht als «Projekteinnahmen» abgebildet werden. Drittmittel werden in der IP lediglich zu Erinnerungszwecken geführt, damit diese Beträge in der Einnahmenplanung der Zentrale (separates Einnahmenkonto) und für die Rechnungsstellung dieser Beträge aus dem Projekt gegenüber den Dritten nicht vergessen gehen.
- <span id="page-7-1"></span>3.3 Erfassung der Investitionsplanung durch die BHU

Die BHU muss sich zur Unterstützung der PL bei der Erfassung der Investitionsplanung BHU bei entsprechender Beauftragung durch den PL zuerst vorgängig registrieren; die Vorgehensweise hierzu wird nachstehend im Kapitel 3.6 beschrieben.

Anschliessend gibt der PL die Berechtigungen der BHU frei und beauftragt die BHU mit der Erstellung der «MU0». Die Bearbeitung «MU0» kann dabei laufend erfolgen und ist nicht von den Abgabeterminen für die übergeordneten «MU 2-7» abhängig.

Es sind folgende Tätigkeiten durch die BHU für die Erstellung der «MU0» auszuführen:

- 1. Die BHU prüft und ergänzt die EKP jedes vorliegenden Vertrages und den IPV. Die EKP eines Vertrags entspricht zwar grundsätzlich der Summe des genehmigten Vertrags inkl. allfälliger Nachträge; bei absehbaren Mehrkosten bzw. Kostenreduktionen berücksichtigt die BHU aber die erwartete Summe als EKP (die auszufüllenden Planwerte sind prognostizierte Leistungen) und fügt eine Bemerkung in der Spalte «Bemerkungen» hinzu.
- 2. Die Summe der EKP wird durch die BHU für jeden vorliegenden Vertrag auf die Vertragsjahre verteilt.
- 3. Die BHU aktualisiert den IPV und die dementsprechende Verteilung auf die Jahre.
- 4. Die BHU speichert und veröffentlicht die Version «MU0» und lässt dem PL nach Abschluss der Arbeiten eine Bestätigung zukommen, dass die «MU0» erstellt wurde.

#### <span id="page-8-0"></span>3.4 Grundlagen für die Planwerte im BKM-Tool

Für die Aktualisierung der Planwerte (geplante Leistungen) können folgende Grundlagen verwenden werden:

• Gesamtterminplan:

Für die Schätzung der Verteilung der EKP jeder Vertragsposition auf die Jahre, ist der Gesamtterminplan des Projektes eine verbindliche Basis.

- Planung der Planung: Für Dienstleistungen bilden das Pflichtenheft und Zeitprogramm des Vertrages die Basis für die Verteilung der EKP auf die Jahre. Weitere Hinweise können aus der Arbeitsplanung des Beauftragten abgeleitet werden.
- Bauprogramm:

Für die Werkverträge sind die Bauprogramme als Grundlage für die Verteilung der EKP der Vertragsposition auf die Jahre zu verwenden.

- Bereits vorliegende Verträge: In bereits vorliegenden Verträgen sind weitere Angaben für die EKP der Vertragsposition und die Verteilung der Leistungen auf die Projektjahre zu finden.
- Stand der Rechnungen Die laufenden Kosten liefern weitere Hinweise für die EKP des laufenden Jahres und zu den Abgrenzungen (geleistete, aber noch nicht verrechnete Leistungen).
- **Teuerung**

Teuerungsrechnungen belasten die Vertragssumme. Die BHU muss in der IP die Teuerung in der Entwicklung der Kosten für die EKP berücksichtigen. (Hinweis: Falls der Vertrag infolge Teuerung ausgeschöpft ist, muss IC einen finanztechnischen Nachtrag in der Höhe der Teuerung erfassen.)

#### <span id="page-8-1"></span>3.5 Abgabetermine

Die BHU plant ihre Tätigkeiten zur Erfassung der IP entsprechend den Vorgaben des PL und kann die «MU0» dabei laufend aktualisieren. Für die eigene Arbeitsplanung der BHU kann die BHU berücksichtigen, dass die vollständige Aktualisierung des BKM quartalsweise erfolgt. Folgende Richttermine sind deshalb durch die BHU zu beachten:

- 1. Quartal: Abgabe der MU0 an den PL bis ca. Mitte März
- 2. Quartal: Abgabe der MU0 an den PL bis ca. Mitte Juni
- 3. Quartal: Abgabe der MU0 an den PL bis ca. Mitte September
- 4. Quartal: Abgabe der MU0 an den PL bis ca. Mitte November

#### <span id="page-9-0"></span>3.6 Systemtechnische Hinweise

#### a) BHU-Zugang auf SAP

Der Zugang zur Investitionsplanung (IP) erfolgt für die BHU via Web-Browser (Microsoft Edge) über einen speziellen BHU-Zugang auf das SAP des ASTRA. Dazu ist der folgende Link zu verwenden:

#### <https://www.analytics.bit.admin.ch/>

(Hinweis: Diesen Link erst nach expliziter Aufforderung des PL anwählen; der Zugang auf die IP ist erst nach dem GoLive des BKM-Systems möglich.)

#### b) CH-LOGIN

Bei erstmaligem Zugriff auf den BHU-Zugang ist durch die BHU, sofern noch nicht vorhanden, die Registrierung eines Accounts mittels CH-LOGIN notwendig.

Achtung: Das CH-LOGIN besitzt eine Zwei-Faktor-Authentifizierung (via Mail-Adresse und Mobiltelefon) und ist damit personengebunden. Falls seitens BHU verschiedene Personen auf die IP zugreifen möchten, ist dies durch die BHU vorgängig mit dem PL abzusprechen.

Das Vorgehen zur Einrichtung eines CH-LOGIN wird in folgendem Video erläutert:

[https://www.eiam.admin.ch/pages/f!jr1!pub\\_de.html?&l=de&l=de](https://www.eiam.admin.ch/pages/f!jr1!pub_de.html?&l=de&l=de)

#### c) Zugriff auf BHU-Zugang beantragen (nur bei erstmaligem Zugriff notwendig)

Nach Einrichtung und Anmeldung mit dem CH-Login ist bei erstmaligem Zugriff auf den BHU-Zugang anschliessend durch die BHU der Zugriff zu beantragen (vgl. Abbildung 6) und die Anwendung «Zugriff BKM ASTRA – eGOV» auszuwählen und «Weiter» zu klicken (vgl. Abbildung 7).

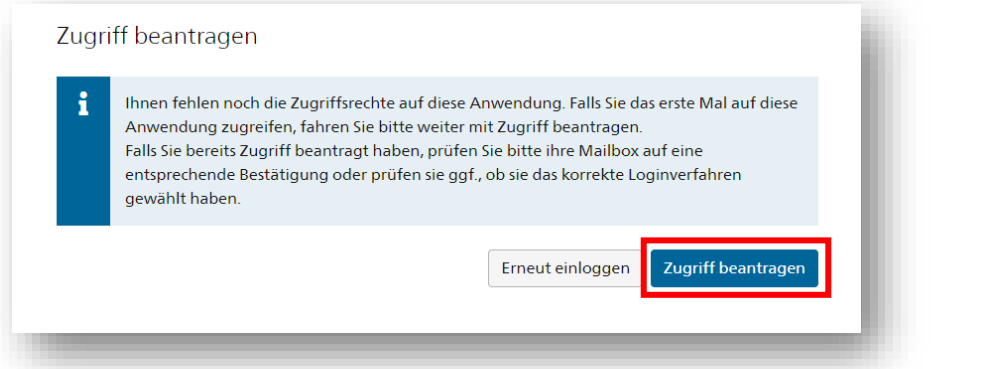

*Abbildung 6: Zugriff beantragen*

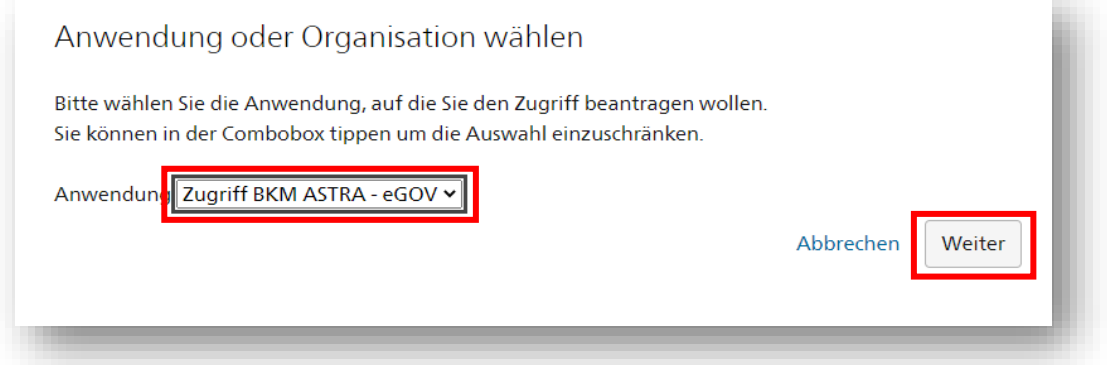

*Abbildung 7: Anwendung BKM auswählen*

#### d) Startseite BI-Launchpad

Die Startseite des BHU-Zugangs, das sogenannte BI-Launchpad, ist in der Abbildung 8 ersichtlich:

| <b>SAP</b>                    | Willkommen: Rietmann P                                                                                    |                 |           |                                                                        |                | BI-Launchpad $\sim$ |                                   | $Q \quad C \quad \nabla^2 P \quad \nabla^2 P \quad \nabla^2 P$ |  |  |  |
|-------------------------------|----------------------------------------------------------------------------------------------------|-----------------|-----------|------------------------------------------------------------------------|----------------|---------------------|-----------------------------------|----------------------------------------------------------------|--|--|--|
| Startseite                    |                                                                                                    |                 |           | Favoriten Zuletzt verwendete Dokumente Zuletzt ausgeführte Anwendungen |                |                     |                                   |                                                                |  |  |  |
| Ordner                        | 画                                                                                                    | Kategorien<br>刷 | Dokumente | BI-Posteingang<br>$\boxtimes$                                          | Instanzen<br>6 | Papierkorb          | $\widehat{\overline{\mathbb{W}}}$ |                                                                |  |  |  |
|                               |                                                                                                    |                 |           |                                                                        |                |                     |                                   |                                                                |  |  |  |
| Favoriten<br>19.05.2022 16:10 | WG_1022_BKM_Inve<br>stitionsplanung BHU<br>۰<br>Lumx-Dokument<br>1.11                                     |                 |           |                                                                        |                |                     |                                   |                                                                |  |  |  |
| 19.05.2022 16:10<br>$\star$   | Zuletzt verwendete Dokumente<br>WG_1022_BKM_Inve<br>stitionsplanung BHU<br>G<br>Lumx-Dokument<br>$\cdots$ |                 |           |                                                                        |                |                     |                                   |                                                                |  |  |  |

*Abbildung 8: Startseite des BHU-Zugangs, das «BI-Launchpad»*

Es wird empfohlen, dass sich die BHU die Kachel «WG\_1022\_BKM\_Investitionsplanung BHU» als Favorit anlegt. Dies kann durch Klicken auf die Kachel «Ordner» und dann durch Navigation zu > Öffentliche Ordner > 03\_VE > ASTRA > 40\_BKM > 44\_Planung > 447\_BHU und mit **RECHTS**-Klick auf WG 1022 BKM Investitionsplanung BHU → «Als Favorit markieren» erfolgen. In der Spalte «Favoriten» ist dann ein blauer Stern zu sehen (vgl. Abbildung 9).

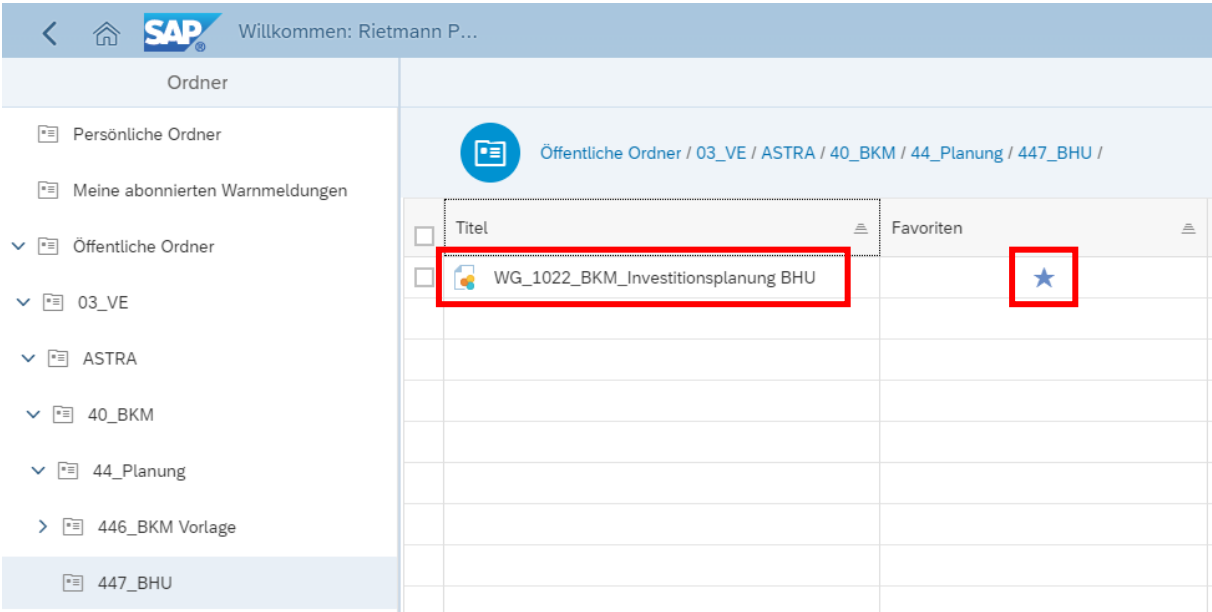

*Abbildung 9: Einrichten der Kachel «WG\_1022\_BKM\_Investitionsplanung BHU» als Favorit*

Der Einstieg in die IP erfolgt anschliessend durch Klicken auf die angelegte Kachel «WG\_1022\_BKM\_Investitionsplanung BHU» auf der Startseite BI-Launchpad (vgl. Abbildung 8).

Vor dem Einstieg in die IP ist beim PL sicherzustellen, dass der PL den Zugriff auf das zu planende Projekt bzw. die zu planenden Verträge eingerichtet hat. Der PL benötigt dazu von der BHU die CH-LOGIN – Nummer (z.B. CH1234567).

#### e) Benutzeroberfläche Investitionsplanung BHU

Die Benutzeroberfläche IP BHU ist in der Abbildung 10 dargestellt:

| Schweizerische Eidgenossenschaft<br>Confédération suisse |                   |                                           |                 |                                        |                                         |                                                                                                  |        |               | Investitionsplanung                                                                                                   |                                              |       |                               |                                       |
|----------------------------------------------------------|-------------------|-------------------------------------------|-----------------|----------------------------------------|-----------------------------------------|--------------------------------------------------------------------------------------------------|--------|---------------|----------------------------------------------------------------------------------------------------|----------------------------------------------|-------|-------------------------------|---------------------------------------|
| Confederazione Svizzera<br>Confederaziun svizra          |                   |                                           |                 |                                        |                                         |                                                                                                  |        |               | BHU                                                                                                    |                                              |       |                               |                                       |
| IP Stufe Vertrag                                         |                   |                                           |                 |                                        |                                         |                                                                                                  |        |               | *Zahlen in Mio CHF, inkl. MWST                                                                                        | 同<br>冚                                       | ы     | 圓<br>ſА.                      | $\Theta$<br>通                         |
| Projekt F2 Mastertestprojekt 4 MQ-200013<br>Version: MUO |                   |                                           |                 |                                        |                                         |                                                                                                  |        |               |                                                                                                    |                                              | 狂     | C.<br>D.                      | 盌<br>$\boxtimes$<br>$\leftrightarrow$ |
| ⊤.                                                       |                   |                                           | 3               |                                        |                                         |                                                                                                  |        |               | 5                                                                                                    |                                              |       |                               |                                       |
| Projekt A                                                | PSP-<br>Element A | Vertrag A                                 | VE-<br>Pos      | <b>B</b> Verträge und<br>Nachträge .AV | <b>E</b> Total<br>Verrechnete<br>Kosten | <b>EXP</b> Total verrechnete <b>EXP</b> A <sup>V</sup> <b>EXP</b><br>Beiträge,<br>Sammelverträge |        | unverteilt AV | Aufgelaufene 2020<br>田 2021<br>Kosten<br>Verrechnet<br>Verrechnete<br>bis Ende 2020 Kosten<br>Kosten<br>geb. + vorerf | <b>bis 2020</b><br>Gesamt<br><b>Leistung</b> |       | 2021<br>Gesamt<br>Leistung AV | 田 2022<br>Gesamt<br>Leistung AV       |
|                                                          | MQ-200013-1-L-E   | 1355000610 RE4.1.15 Kauf - Landerwerb     | 10              | 0.015                                  |                                         |                                                                                                  |        |               |                                                                                                    |                                              |       |                               |                                       |
|                                                          |                   | 1355000420 Planervertrag ab 230'000.-     | 20              | 0.323                                  |                                         |                                                                                                  |        |               |                                                                                                    |                                              |       |                               |                                       |
|                                                          | MQ-200013-1-P-K   | 1355000450 Test 1 Erfassung               | 20              | 0.323                                  |                                         |                                                                                                  | 16.500 | 11,700        |                                                                                                    |                                              |       | 0.500                         | 0.500                                 |
|                                                          |                   | 1355000464 Planervertrag ab 230'000.-     | 20              | 0.323                                  |                                         |                                                                                                  | 11.000 | 6.800         |                                                                                                    |                                              | 0.134 | 0,500                         | 0.500                                 |
|                                                          | MQ-200013-1-R-K   | 1355000467 Werkvertrag ab 230'000.-       | 10              | 0.539                                  |                                         |                                                                                                  | 2.000  |               |                                                                                                    |                                              |       | 0.500                         | 0.500                                 |
|                                                          | MQ-200013-1-R-K.  | 1355000469 Werkvertrag BSA                | 30 <sup>°</sup> | 0.215                                  |                                         |                                                                                                  | 0.800  |               |                                                                                                    |                                              |       |                               | 0.400                                 |
|                                                          | MQ-200013-1-R-X   | 1355000467 Werkvertrag ab 230'000.-       | 20              | 0.323                                  |                                         |                                                                                                  | 1,200  |               |                                                                                                    |                                              |       |                               |                                       |
| F2 Mastertestprojekt 4                                   | MQ-200013-1-R-X.  | 1355000608 RE4.1.14 Kauf - Material       | 10              | 0.052                                  |                                         |                                                                                                  |        |               |                                                                                                    |                                              |       |                               |                                       |
|                                                          |                   | 1355000426 Kaufvertrag / Liefervertrag    | 10              | 0.086                                  |                                         |                                                                                                  | 1,040  | 0.520         |                                                                                                    |                                              | 0.200 | 0.220                         | 0.100                                 |
|                                                          | MQ-200013-2-L-K   | 1355000456 Kaufvertrag / Liefervertrag    | 10              | 0.086                                  |                                         |                                                                                                  | 1,680  | 1.360         |                                                                                                    |                                              | 0.020 | 0.100                         | 0.100                                 |
|                                                          |                   | 1355000485 H: Kaufvertrag / Liefervertrag | 10              | 0.086                                  |                                         |                                                                                                  | 0.240  |               |                                                                                                    |                                              | 0,100 | 0,140                         |                                       |

*Abbildung 10: Benutzeroberfläche IP BHU*

Im rot markierten Bereich 1 sind die folgenden Funktionalitäten vorhanden:

- Skalierung der Zahlen (CHF oder Mio. CHF [empfohlen])
- Anwendungsinformationen (Infos)
- Selektion ändern (Angaben in Eingabeaufforderung anpassen)
- Bookmarks (Layout speichern oder abrufen)
- Export PDF
- **Export Excel**
- Kommentare einfügen

Die Funktionen im rot markierten Bereich 2 umfassen:

- Verträge filtern
- Planjahre einblenden
- Neu berechnen
- Ansicht ändern
- **Speichern**
- Wiederherstellen

Die grün umrandete Bereiche 3 und 5 sind Bewegungsdaten aus dem System und sind nicht veränderbar.

Die rot umrandeten Spalten 4 und 6 sind durch die BHU zu erfassende Planungsdaten. Die Werte können in den entsprechenden Eingabefeldern eingegeben werden.

<span id="page-12-0"></span>3.7 Aktualisierung der Planwerte IP mittels des BHU-Zuganges

Für jeden Vertrag und für die IPV ist durch die BHU die EKP und die Verteilung der EKP über die Jahre gemäss nachfolgenden Schritten durchzuführen:

- 1. Baukostenmanagement-Tool öffnen: Kachel «WG\_1022\_BKM\_Investitionsplanung BHU» öffnen (vgl. Abbildung 8).
- 2. Bei der Eingabeaufforderung das Projekt auswählen, für welches die IP geplant werden soll (vgl. Abbildungen 11 und 12).

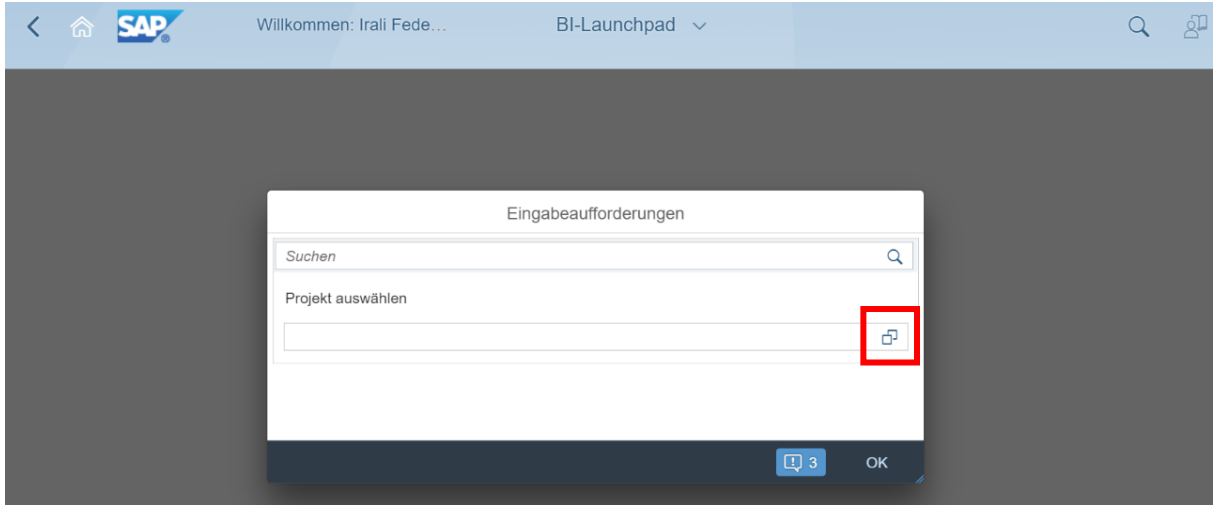

*Abbildung 11 – Projekt auswählen: Auswahlknopf drücken (rot umrahmt) …*

| Willkommen: Rietmann P<br>$\overline{\left( \right. }%$<br><b>SAP</b><br>命 | WG_1022_BKM_Investitionsplanung BHU $\sim$                           |                       |                       | Q | $\mathcal{R} = \mathcal{R} = \mathcal{R} = \mathcal{R}$ |
|----------------------------------------------------------------------------|----------------------------------------------------------------------|-----------------------|-----------------------|---|---------------------------------------------------------|
|                                                                            |                                                                      |                       |                       |   |                                                         |
|                                                                            |                                                                      |                       |                       |   |                                                         |
|                                                                            | Auswählen: Projekt auswählen                                         |                       |                       |   |                                                         |
|                                                                            | Suchen                                                               | Q Standardeinstellung | $\checkmark$          |   |                                                         |
|                                                                            | Elemente (3)                                                         |                       | ☺                     |   |                                                         |
|                                                                            | Text                                                                 | Schlüssel             |                       |   |                                                         |
|                                                                            | P-160072 - F2 Naturgefahrprävention 2017-2027                        | MP-160072             |                       |   |                                                         |
|                                                                            | P-200013 - F2 Mastertestprojekt 4                                    | MP-200013             |                       |   |                                                         |
|                                                                            | MR-160072 - F2 Naturgefahrenprävention (Nagef) 2017-                 | MR-160072             |                       |   |                                                         |
|                                                                            |                                                                      |                       |                       |   |                                                         |
|                                                                            |                                                                      |                       |                       |   |                                                         |
|                                                                            |                                                                      |                       |                       |   |                                                         |
|                                                                            |                                                                      |                       |                       |   |                                                         |
|                                                                            |                                                                      |                       |                       |   |                                                         |
|                                                                            |                                                                      |                       |                       |   |                                                         |
|                                                                            |                                                                      |                       |                       |   |                                                         |
|                                                                            | $\vee$ Ausgewählte Elemente (1)                                      |                       |                       |   |                                                         |
|                                                                            | MP-160072 - F2 Naturgefahrprävention 2017-2027 (MP-160072) $\otimes$ |                       | $^{\circ}$            |   |                                                         |
|                                                                            |                                                                      |                       | $\alpha$<br>Abbrechen |   |                                                         |
|                                                                            |                                                                      |                       |                       |   |                                                         |

*Abbildung 12 – Projekt auswählen: … und Projekt auswählen. Anschliessend OK drücken.*

Zurück in der Maske «Eingabeaufforderung» (vgl. Abbildung 10) erscheint nun das gewählte Projekt. Nun in der Eingabeaufforderung OK drücken. Die Investitionsplanung für das gewählte Projekt öffnet sich.

Hinweis: Die Vertragspositionen des Projektes werden nach Hauptkostenart und allenfalls auch nach Finanzierungskonto gegliedert angezeigt (vgl. Abbildung 13, bei der dargestellten Projekt-Nr. handelt es sich um ein fiktives Beispiel):

- MQ-200015-1-**P**-X, wobei P für «Projektierung» steht
- MQ-200015-1-**L**-X, wobei L für «Landerwerb» steht
- MQ-200015-1-**R**-X, wobei R für «Realisierung» steht (Hinweis: X steht hier im Beispiel für «Ausbau und Unterhalt», vgl. hierzu Tabelle 1: Kategorisierung der Elemente im Projektstrukturplan)

| 츠                                                         | PSP-<br>Element $\triangle$ | Vertrag $\triangle$                                                                                                    | VE-<br>Pos. $\triangle$ | <b>IE Verträge und</b><br>Nachträge AV | Total<br><b>FB</b><br>Verrechnete<br>Kosten | ΔV | 田 Total verrechnete<br>Beiträge,<br>Sammelverträge AV | $\boxplus$ EKP $\triangle$ |  | <b>EKF</b><br>uny |
|-----------------------------------------------------------|-----------------------------|----------------------------------------------------------------------------------------------------|-------------------------|----------------------------------------|---------------------------------------------|----|-------------------------------------------------------|----------------------------|--|-------------------|
|                                                           |                             |                                                                                                    |                         |                                        |                                             |    |                                                       |                            |  |                   |
|                                                           | MQ-200015-1-P-X             |                                                                                                    |                         |                                        |                                             |    |                                                       |                            |  |                   |
|                                                           |                             |                                                                                                    | 20                      |                                        |                                             |    |                                                       |                            |  |                   |
| 015 - F3 Mastertestprojekt 1 EP Mositunne <mark>l.</mark> |                             |                                                                                                    |                         |                                        |                                             |    |                                                       |                            |  |                   |
|                                                           |                             |                                                                                                    | 10                      |                                        |                                             |    |                                                       |                            |  |                   |
|                                                           |                             | 0.002<br>0.200<br>0.032<br>1355000502 B: Dienstleistungen Allgemein (HK=P) 10<br>1.000<br>0.032<br>0.004<br>1355000506 B: Dienstleistungen Allgemein (HK=P) 10<br>0.020<br>110,000<br>1355000553 Prüfingenieurmandat Kunstbauten<br>0.750<br>1355000623 Werkvertrag Bauleistungen E3 Test 10<br>7.000<br>0.030<br>1355000553 Prüfingenieurmandat Kunstbauten<br>336,000<br>0.050<br>MQ-200015-1-R-X 1355000557 Kauf Aushub<br>10<br>0.033<br>1355000624 Landschaden Ertragsausfall F3 Test<br>10 |                         |                                        |                                             |    |                                                       |                            |  |                   |
|                                                           |                             |                                                                                                    |                         |                                        |                                             |    |                                                       |                            |  |                   |
|                                                           |                             |                                                                                                    |                         |                                        |                                             |    |                                                       |                            |  |                   |

*Abbildung 13 – Zuordnung der Verträge nach Hauptkostenart*

3. Aktualisieren der EKP für jeden vorliegenden Vertrag (vgl. Abbildung 14).

| ≞                                          | PSP-<br>$Element$ $\triangle$          | Vertrag $\triangle$                                 |                                                    | VE-<br>Pos. $\triangle$ |  | $\mathbb{R}$ Verträge und<br>Nachträge AV |       | <b>⊞</b> Total<br>Verrechnete<br>Kosten | ≖     | 田 Total verrechnete<br>Beiträge,<br>Sammelverträge 4 | $\boxplus$ EKP $\triangle$ <sup>*</sup> |         | F EKF<br>luny |
|--------------------------------------------|----------------------------------------|-----------------------------------------------------|----------------------------------------------------|-------------------------|--|-------------------------------------------|-------|-----------------------------------------|-------|------------------------------------------------------|-----------------------------------------|---------|---------------|
|                                            |                                        |                                                     | 1355000502 B: Dienstleistungen Allgemein (HK=P) 10 |                         |  |                                           | 0.032 |                                         | 0.002 |                                                      |                                         | 0.200   |               |
|                                            | MQ-200015-1-P-X                        |                                                     | 1355000506 B: Dienstleistungen Allgemein (HK=P) 10 |                         |  |                                           | 0.032 |                                         | 0.004 |                                                      |                                         | 1.000   |               |
|                                            |                                        |                                                     | 1355000553 Prüfingenieurmandat Kunstbauten         | 20                      |  |                                           | 0.020 |                                         |       |                                                      |                                         | 110,000 |               |
| 015 - F3 Mastertestprojekt 1 EP Mositunnel |                                        |                                                     | 1355000623 Werkvertrag Bauleistungen F3 Test       | 10                      |  |                                           | 0.750 |                                         |       |                                                      |                                         |         |               |
|                                            |                                        |                                                     | 1355000553 Prüfingenieurmandat Kunstbauten         | 10                      |  |                                           | 0.030 |                                         |       |                                                      |                                         | 7.000   |               |
|                                            | MQ-200015-1-R-X 1355000557 Kauf Aushub |                                                     |                                                    | 10                      |  |                                           | 0.050 |                                         |       |                                                      |                                         | 336,000 |               |
|                                            |                                        | 10<br>1355000624 Landschaden Ertragsausfall F3 Test |                                                    |                         |  |                                           |       |                                         |       |                                                      |                                         |         |               |
|                                            |                                        |                                                     |                                                    |                         |  |                                           |       |                                         |       |                                                      |                                         |         |               |

*Abbildung 14 – Zuordnung der Verträge nach Hauptkostenart*

4. Geschätzte Jahresanteile der EKP auf die jeweiligen Jahre ausfüllen (vgl. Abbildung 15).

Nachdem alle Beiträge ausgefüllt sind, «Neuberechnen» anklicken .

|                             | Willkommen: Irali Federico                         |                          |                                            |                                                                               |                                         | <b>BI-Launchpad</b>                                      | $\checkmark$                                       |                                                          |                                                          |                                                    |                              |
|-----------------------------|----------------------------------------------------|--------------------------|--------------------------------------------|-------------------------------------------------------------------------------|-----------------------------------------|----------------------------------------------------------|----------------------------------------------------|----------------------------------------------------------|----------------------------------------------------------|----------------------------------------------------|------------------------------|
|                             |                                                    |                          |                                            |                                                                               |                                         |                                                          |                                                    |                                                          |                                                          |                                                    | Investitionsplanung          |
|                             |                                                    |                          |                                            |                                                                               |                                         |                                                          |                                                    |                                                          |                                                          | <b>BHU</b>                                         |                              |
|                             |                                                    |                          |                                            |                                                                               |                                         |                                                          |                                                    |                                                          |                                                          |                                                    |                              |
|                             |                                                    |                          |                                            |                                                                               |                                         |                                                          |                                                    |                                                          |                                                          |                                                    |                              |
| 1015                        |                                                    |                          |                                            |                                                                               |                                         |                                                          |                                                    |                                                          |                                                          |                                                    |                              |
|                             |                                                    |                          |                                            |                                                                               |                                         |                                                          |                                                    |                                                          |                                                          |                                                    |                              |
|                             |                                                    |                          |                                            |                                                                               |                                         |                                                          |                                                    |                                                          |                                                          |                                                    |                              |
| PSP-<br>Element $\triangle$ | Vertrag $\triangleq$                               | VE-<br>Pos. $\triangleq$ | 1020<br><b>/errechnete</b><br>ΔV<br>Costen | ⊞ 2021<br>Verrechnete<br>Kosten<br>geb. + vorerf. $\mathbb{A}^{\overline{v}}$ | <b>bis 2020</b><br>Gesamt<br>Leistung 4 | ₪ 2021<br>Gesamt<br>Leistung $\mathbb{A}^{\overline{v}}$ | ⊞ 2022<br>Gesamt<br>Leistung $\mathbb{R}^{\nabla}$ | ⊞ 2023<br>Gesamt<br>Leistung $\mathbb{A}^{\overline{v}}$ | 田 2024<br>Gesamt<br>Leistung $\mathbb{A}^{\overline{v}}$ | ⊞ 2025<br>Gesamt<br>Leistung $\mathbb{R}^{\nabla}$ | ⊞ 2026<br>Gesamt<br>Leistung |
|                             | 1355000502 B: Dienstleistungen Allgemein (HK=P) 10 |                          |                                            |                                                                               |                                         |                                                          | 0.150                                              |                                                          |                                                          |                                                    |                              |
|                             | 1355000506 B: Dienstleistungen Allgemein (HK=P) 10 |                          |                                            |                                                                               |                                         |                                                          | 1.000                                              |                                                          |                                                          |                                                    |                              |
|                             |                                                    |                          |                                            |                                                                               |                                         |                                                          |                                                    |                                                          |                                                          |                                                    |                              |
| MQ-200015-1-P-X             | 1355000553 Prüfingenieurmandat Kunstbauten         | 20                       |                                            |                                                                               |                                         | 44.000                                                   | 33,000                                             | 22.000                                                   | 11.000                                                   |                                                    |                              |
|                             | 1355000623 Werkvertrag Bauleistungen F3 Test       | 10                       |                                            |                                                                               |                                         |                                                          |                                                    |                                                          |                                                          |                                                    |                              |
|                             | 1355000553 Prüfingenieurmandat Kunstbauten         | 10                       |                                            |                                                                               |                                         | 1.500                                                    | 1.500                                              | 2.000                                                    | 2.000                                                    |                                                    |                              |
|                             | MQ-200015-1-R-X 1355000557 Kauf Aushub             | 10                       |                                            |                                                                               |                                         | 1.000                                                    | 332.000                                            | 1.000                                                    | 1.000                                                    | 1.000                                              |                              |
|                             | 1355000624 Landschaden Ertragsausfall F3 Test      | 10                       |                                            |                                                                               |                                         |                                                          |                                                    |                                                          |                                                          |                                                    |                              |

*Abbildung 15 – Verteilung der EKP auf die Jahre*

5. «EKP unverteilt» prüfen: wenn alle EKP in den jeweiligen Jahren vollständig verteilt wurden, sind die Planwerte in der Spalte «EKP unverteilt» = null (0.000) und alle rot markierten Felder sind verschwunden. Wenn die EKP nicht komplett verteilt wurden, ist die Differenz in der Spalte «EKP unverteilt» ersichtlich und rot markiert (vgl. Abbildung 16)

| Willkommen: Irali Federico |                                                    |               |            |                                                |                                                                                                  | <b>BI-Launcnpad</b>                     | $\checkmark$                                                                  |                                          |                                                          |                                                     |
|----------------------------|----------------------------------------------------|---------------|------------|------------------------------------------------|--------------------------------------------------------------------------------------------------|-----------------------------------------|-------------------------------------------------------------------------------|------------------------------------------|----------------------------------------------------------|-----------------------------------------------------|
|                            |                                                    |               |            |                                                |                                                                                                  |                                         |                                                                               |                                          |                                                          | Investitionsp                                       |
|                            |                                                    |               |            |                                                |                                                                                                  |                                         |                                                                               |                                          |                                                          | <b>BHU</b>                                          |
|                            |                                                    |               |            |                                                |                                                                                                  |                                         |                                                                               |                                          |                                                          |                                                     |
| 015                        |                                                    |               |            |                                                |                                                                                                  |                                         |                                                                               |                                          |                                                          |                                                     |
| PSP-<br>Flement A          | Vertrag $\equiv$                                   | VE-<br>Pos. A | EKP AV     | <b>EKP</b><br>unverteilt $\mathbb{A}^{\nabla}$ | Aufgelaufene<br><b>Kosten</b><br>$\overline{\phantom{a}}$ bis Ende 2020 $\overline{\phantom{a}}$ | 2020<br>Verrechnete<br>$\sim$<br>Kosten | ₪ 2021<br>Verrechnete<br>Kosten<br>geb. + vorerf. $\mathbb{A}^{\overline{v}}$ | <b>bis 2020</b><br>Gesamt<br>Leistung AV | ₪ 2021<br>Gesamt<br>Leistung $\mathbb{A}^{\overline{v}}$ | ₪ 2022<br>$\Box$<br>Gesamt<br>Leistung $A^{\nabla}$ |
|                            | 1355000502 B: Dienstleistungen Allgemein (HK=P) 10 |               | 0.150      | 0.050                                          |                                                                                                  |                                         |                                                                               |                                          |                                                          | 0.100                                               |
| MQ-200015-1-P-X            | 1355000506 B: Dienstleistungen Allgemein (HK=P) 10 |               | 1.000      |                                                |                                                                                                  |                                         |                                                                               |                                          |                                                          | 1.000                                               |
|                            | 1355000553 Prüfingenieurmandat Kunstbauten         | 20            | 110.000    |                                                |                                                                                                  |                                         |                                                                               |                                          | 44.000                                                   | 33.000                                              |
|                            | 1355000623 Werkvertrag Bauleistungen F3 Test       | 10            |            |                                                |                                                                                                  |                                         |                                                                               |                                          |                                                          |                                                     |
|                            | 1355000553 Prüfingenieurmandat Kunstbauten         | 10            | 7.000      |                                                |                                                                                                  |                                         |                                                                               |                                          | 1.500                                                    | 1.500                                               |
|                            | MQ-200015-1-R-X 1355000557 Kauf Aushub             | 10            | 336.000    |                                                |                                                                                                  |                                         |                                                                               |                                          | 1.000                                                    | 332.000                                             |
|                            | 1355000624 Landschaden Ertragsausfall F3 Test      | 10            |            |                                                |                                                                                                  |                                         |                                                                               |                                          |                                                          |                                                     |
|                            |                                                    |               | $\epsilon$ |                                                |                                                                                                  |                                         |                                                                               |                                          |                                                          |                                                     |

*Abbildung 16 – Prüfung der «EKP unverteilt»*

6. Bemerkungen zu den ausgefüllten Werten (z.B. «KV DP vom 15.04.2021» etc.) können in der Spalte «Bemerkungen» eingefügt werden (vgl. Abbildung 17).

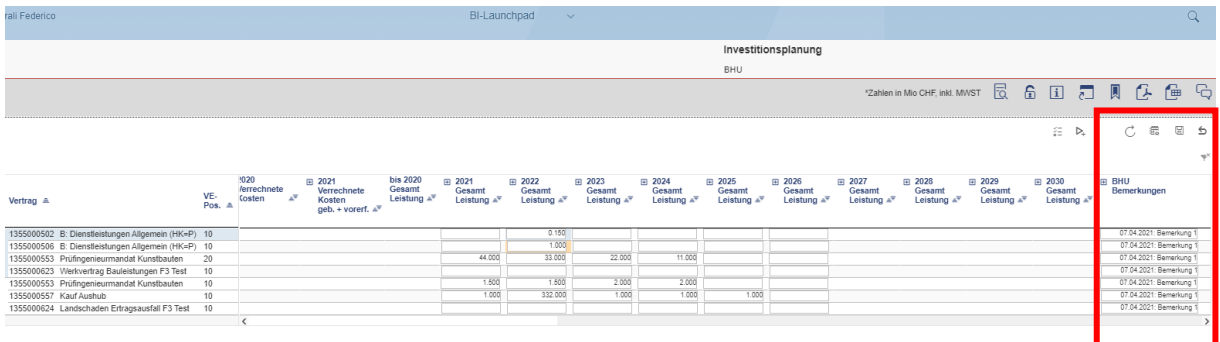

*Abbildung 17 – Bemerkungen ausfüllen*

- 7. Die ausgefüllte Tabelle mit dem Befehl  $\Box$  speichern.
- 8. Wechsel in die Ansicht Initialplanvertrag IPV (vgl. Abbildungen 18 und 19)

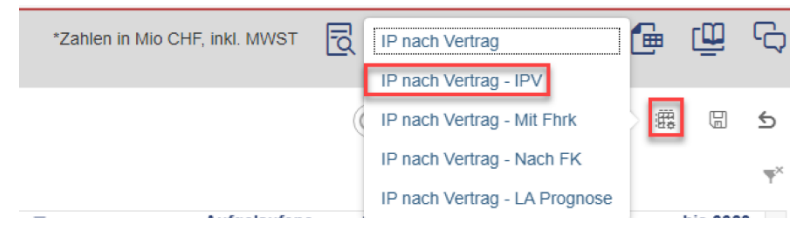

*Abbildung 18 – Wechsel in die Ansicht IPV mittels Funktionsknopf «Ansicht ändern»*

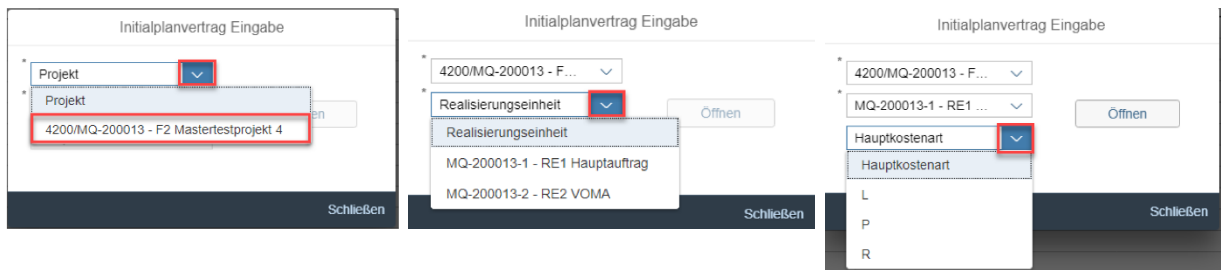

*Abbildung 19 – Eingabemaske IPV: 1. Auswahl des Projektes (Pflichtfeld), 2. Auswahl der Realisierungseinheit (im Normalfall RE1, Pflichtfeld), 3. Auswahl der Hauptkostenart (im Normalfall «Hauptkostenart» wählen, Optionale Eingabe), 4. «Öffnen» drücken*

9. Initialplanverträge IPV planen (vgl. Abbildung 20) Nachdem alle Beiträge ausgefüllt sind, «Neuberechnen» anklicken  $\vert \circ \vert$ Bei korrekter Planung sind keine roten Felder mehr vorhanden

| Projekt:F2 Mastertestprojekt 4<br>Version:MU |                           |               |                                             |                           |                                          |                 |                          |            |                                       |                            |                    |                                  |                              |                                                    |                              |                                 | 狂<br>$(O$ AUS              | D.                           | C<br>鑑                       | ⊠<br>$\mathfrak{S}$ |
|----------------------------------------------|---------------------------|---------------|---------------------------------------------|---------------------------|------------------------------------------|-----------------|--------------------------|------------|---------------------------------------|----------------------------|--------------------|----------------------------------|------------------------------|----------------------------------------------------|------------------------------|---------------------------------|----------------------------|------------------------------|------------------------------|---------------------|
| <b>Filiale Projekt</b>                       |                           |               |                                             | Realisierungs-<br>einheit |                                          | <b>EKP</b>      | <b>EKP</b><br>unverteilt |            | <b>bis 2020</b><br>Gesamt<br>Leistung | 2021<br>Gesamt<br>Leistung | 田 2022<br>Gesamt   | 田 2023<br>Leistung               | 田 2024<br>Gesamt<br>Leistung | 田 2025<br>Gesamt<br>Gesamt<br>Leistung<br>Leistung | 田 2026<br>Gesamt<br>Leistung | 2027<br>田<br>Gesamt<br>Leistung | 2028<br>Gesamt<br>Leistung | 田 2029<br>Gesamt<br>Leistung | ⊞ 2030<br>Gesamt<br>Leistung |                     |
|                                              |                           |               |                                             |                           | Gesamt IPV                               | 25.603          |                          | 1.149      |                                       |                            | 3.047              | 3.930                            | 7.311                        | 6.566                                              | 2.600                        | 0.500                           | 0.500                      |                              |                              | $\hat{\phantom{a}}$ |
|                                              |                           |               |                                             |                           | Gesamt IPV Verfügbar                     | $-1.003$        |                          | 1.149      | $-1.149$                              |                            | $-0.003$           | $-1.000$                         |                              |                                                    |                              |                                 |                            |                              |                              |                     |
|                                              |                           |               |                                             |                           | $E$ IPV P-D                              |                 |                          |            |                                       |                            |                    |                                  |                              |                                                    |                              |                                 |                            |                              |                              |                     |
|                                              |                           |               |                                             |                           | IPV Verfügbar P-D                        |                 |                          |            |                                       |                            |                    |                                  |                              |                                                    |                              |                                 |                            |                              |                              |                     |
| 4200 MQ-200013                               |                           |               |                                             | MQ-200013-1               | $E$ IPV P-E                              |                 |                          |            |                                       |                            |                    |                                  |                              |                                                    |                              |                                 |                            |                              |                              |                     |
|                                              |                           |               |                                             |                           | IPV Verfügbar P-E                        |                 |                          |            |                                       |                            |                    |                                  |                              |                                                    |                              |                                 |                            |                              |                              | M                   |
|                                              |                           |               |                                             |                           |                                          |                 | E EKP E EKP              |            |                                       | <b>bis 2020</b>            | EL 2021            | □ 2022                           | <b>DI 2028</b>               | $\sqrt{12024}$                                     | 2025                         | EL 2025                         | $0 - 2027$                 | 2028                         | DI 2023                      | Fi 2030             |
| Projekt                                      | Realisierungs-<br>einheit | <b>HKA FK</b> | PSP-<br>Element                             | Vertrag                   |                                          | VE-<br>Pos.     |                          | unverteilt |                                       | Gesamt<br>Leistung         | Gesamt<br>Leistung | Gesamt<br>Leistung               | Gesamt<br>Leistung           | Gesamt<br>Leistung                                 | Gesamt<br>Leistung           | Gesamt<br>Leistung              | Gesamt<br>Leistung         | Gesamt<br>Leistung           | Gesamt<br>Leistung           | Gesamt<br>Leistung  |
|                                              |                           |               |                                             |                           | 1355000420 Planervertrag ab 230'000.- 20 |                 |                          |            |                                       |                            |                    |                                  |                              |                                                    |                              |                                 |                            |                              |                              |                     |
|                                              |                           | K             | MQ-200013-1-P-K 1355000450 Test 1 Erfassung |                           |                                          | 20              | 5,100                    |            |                                       |                            | 0.500              |                                  | 0.500<br>0.500               | 2.000                                              | 1.600                        |                                 |                            |                              |                              |                     |
|                                              |                           |               |                                             |                           | 1355000464 Planervertrag ab 230'000.- 20 |                 | 4,200                    |            |                                       | 0,134                      | 0.500              |                                  | 0.500<br>3.000               | 0.066                                              |                              |                                 |                            |                              |                              |                     |
|                                              |                           |               | Ergebnis                                    |                           |                                          |                 | 9,300                    |            |                                       | 0.134                      | 1,000              |                                  | 1,000<br>3,500               | 2,066                                              | 1.600                        |                                 |                            |                              |                              |                     |
| F2 Mastertestprojekt 4 MQ-200013-1 P         |                           |               |                                             |                           | 1355000420 Planervertrag ab 230'000.- 10 |                 |                          |            |                                       |                            |                    |                                  |                              |                                                    |                              |                                 |                            |                              |                              |                     |
|                                              |                           | X             | MQ-200013-1-P-X 1355000450 Test 1 Erfassung |                           |                                          | 10              | 7.500                    |            |                                       | 1.000                      | 0.500              |                                  | 1,000<br>1,000               | 2.000                                              | 1,000                        | 0.500                           | 0.500                      |                              |                              |                     |
|                                              |                           |               |                                             |                           | 1355000464 Planervertrag ab 230'000.- 10 |                 | 1,500                    |            |                                       |                            |                    |                                  | 0.500                        | 1,000                                              |                              |                                 |                            |                              |                              |                     |
|                                              | Ergebnis                  |               |                                             |                           |                                          | 9,000<br>18,300 |                          |            | 1,000<br>1.134                        | 0.500<br>1,500             |                    | 1,000<br>1,500<br>2,000<br>5,000 | 3.000<br>5,066               | 1.000<br>2,600                                     | 0,500<br>0.500               | 0,500<br>0.500                  |                            |                              |                              |                     |
|                                              |                           | Ergebnis      |                                             |                           |                                          |                 |                          |            |                                       |                            |                    |                                  |                              |                                                    |                              |                                 |                            |                              |                              |                     |

*Abbildung 20 – Ansicht der IPV*

10. Die korrekt ausgefüllte Tabelle mit dem Befehl | a speichern.

### **ANHANG A1: Abkürzungsverzeichnis**

<span id="page-16-0"></span>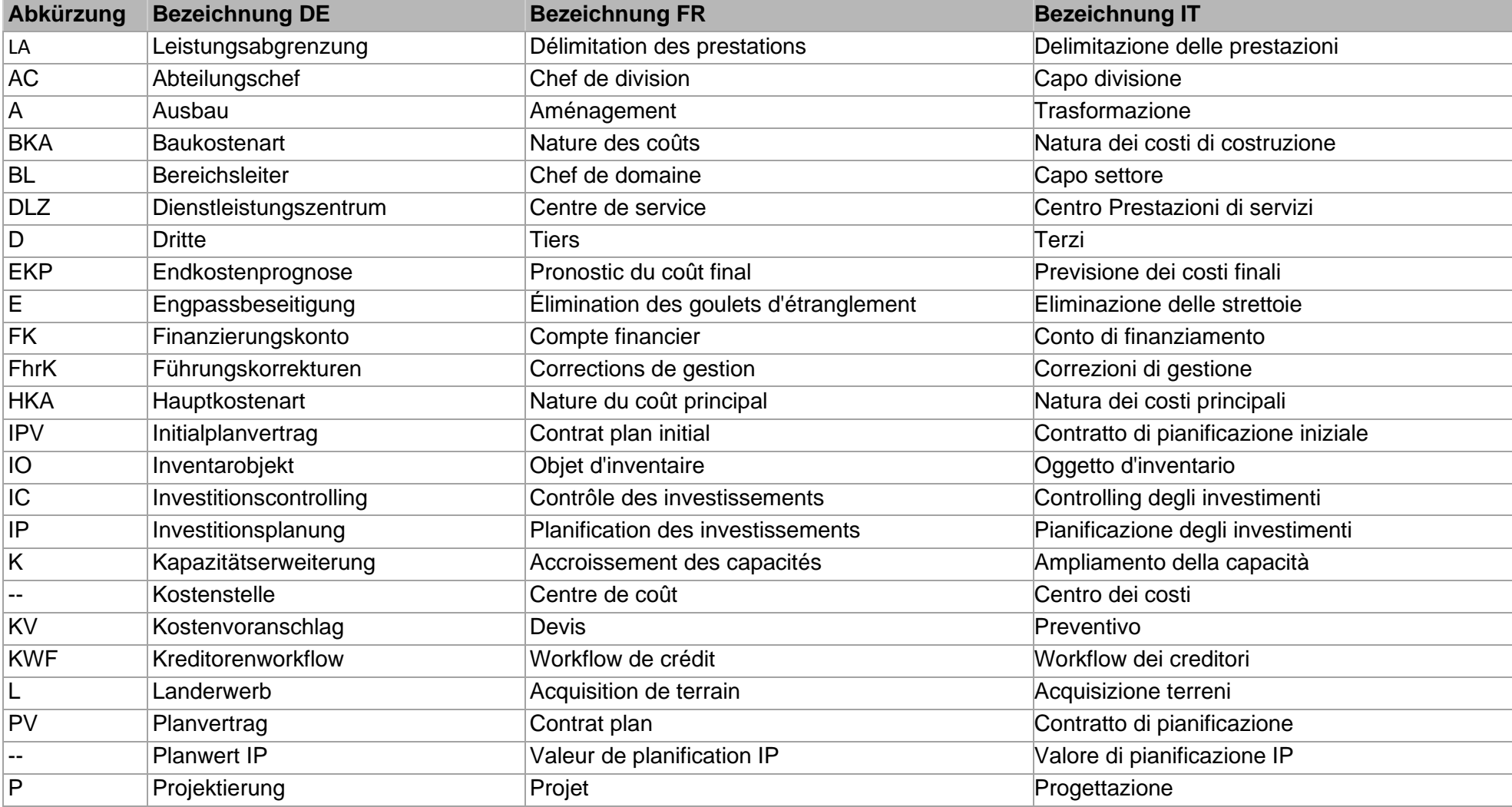

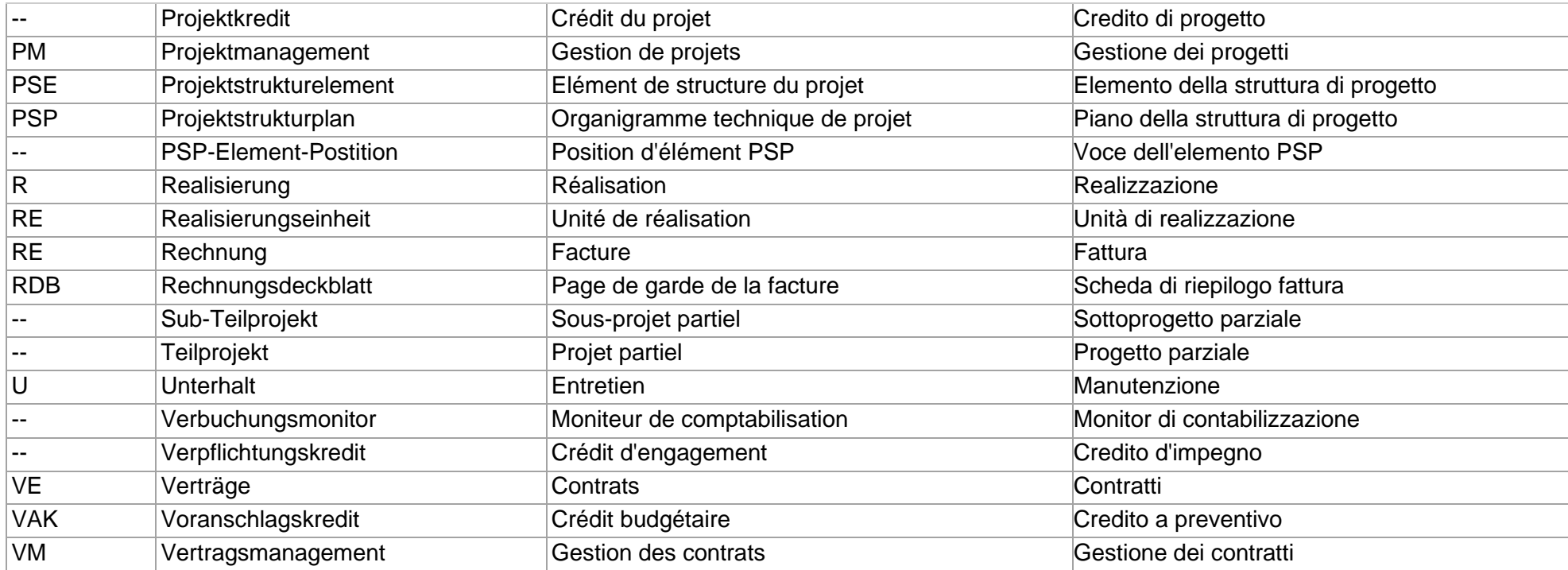